## **PREGUNTAS DE FALSO Y VERDADERO**

Test de preguntas para responder falso o verdadero

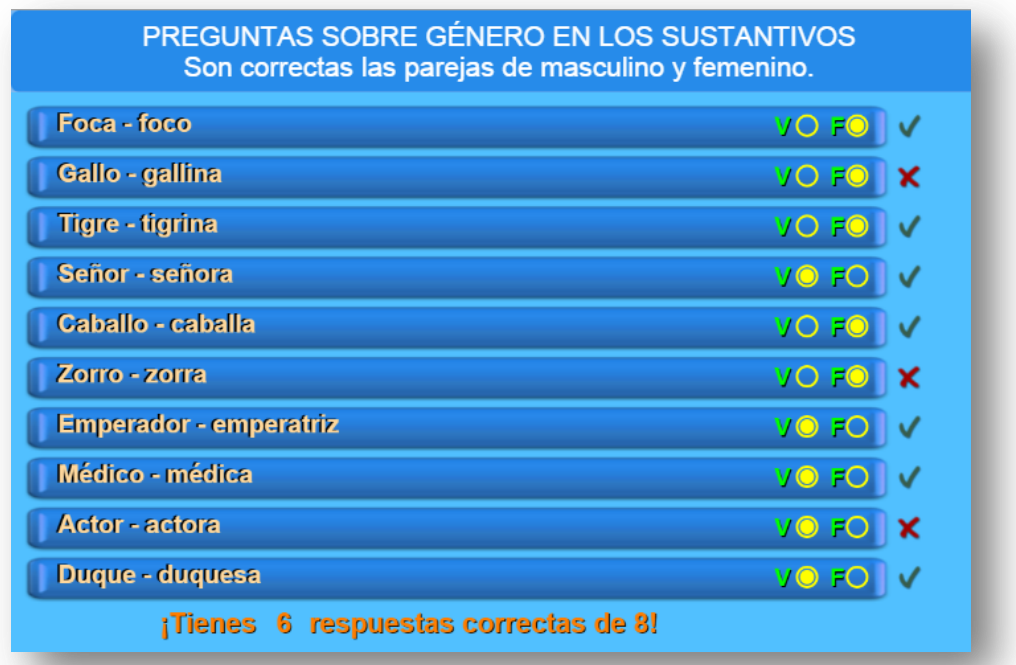

Las modificaciones en la plantilla son sencillas. Existen dos script de textos al final del archivo indexb.html, el primero (preguntas.txt) aparece un número que corresponde al número de preguntas (máximo 10) y luego las preguntas entre comillas simples; en el segundo script (respuestas.txt), aparecen las respuestas que se deben escribir como 'F' o 'V' (en mayúsculas), no borres el mensaje inicial.

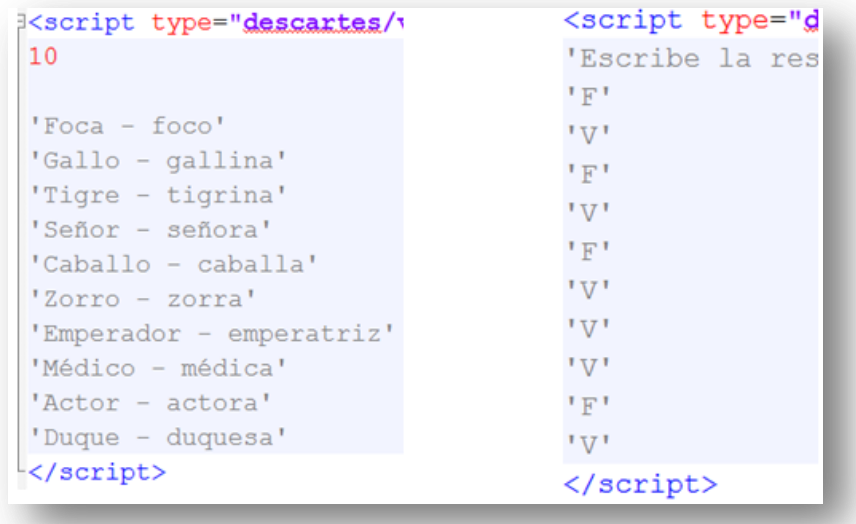